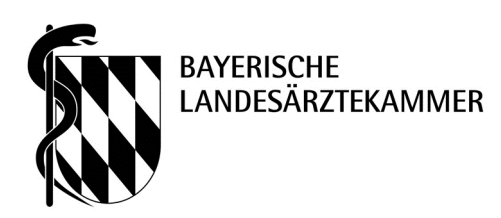

## **Checkliste "Scannen der Kopien von Fortbildungs-Teilnahme-Bescheinigungen"**

- Bitte **nur Kopien** einsenden, da die Unterlagen nach dem Einscannen **vernichtet** werden.
- Bitte pro DIN A4-Seite **nur eine** Teilnahmebescheinigung (TNB) kopieren, doppelseitige Kopien sind möglich zur Weiterverarbeitung.
- Bitte TNB-Kopien **nicht** klammern und heften; bitte **keine** Trennblätter, Hüllen und Ordner verwenden.
- Bitte nur vollständig ausgefüllte Kopien der Teilnahmebescheinigungen einreichen (korrekter Vor- und Nachname, Unterschrift und Stempel des Veranstalters), da sonst **keine Anerkennung** möglich ist.
- Bitte Barcode-Etikett auf die Einverständniserklärung oder das eigene Anschreiben aufkleben.
- Bitte beachten: Elektronische Datenträger (z. B. CD, DVD, USB-Stick) können **nicht** erfasst werden.
- Bitte beachten: **keine** Einsendung eines Umschlages in dem Unterlagen von mehreren Personen enthalten sind.
- $\Box$ Bitte immer pro Person **einen** gesonderten Umschlag inkl. Deckblatt / Anschreiben mit Barcode-Aufkleber verwenden.

## **Hinweis:**

Ihre elektronisch erfassten Daten werden **nicht** an **andere** Institutionen (z. B. Kassenärztliche Vereinigung, Kliniken, o. ä.) übermittelt. Es erfolgt ausschließlich eine elektronische Übermittlung Ihrer Daten an die Bayerische Landesärztekammer.